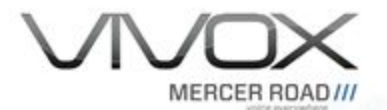

# Access Token Developer Guide

November 6th, 2018

2018 Mercer Road Corp. All Rights Reserved

Vivox and Vivox stylized logos are trademarks or registered trademarks of Mercer Road Corp.

This document is the intellectual property of Mercer Road Corp. It is hereby identified as proprietary and confidential and it is provided under the terms of Non-Disclosure between Mercer Road Corp. and the recipient and it may only be used for the purpose for which it was provided. This document may not be shared, copied nor its contents communicated without the written permission of Mercer Road Corp.

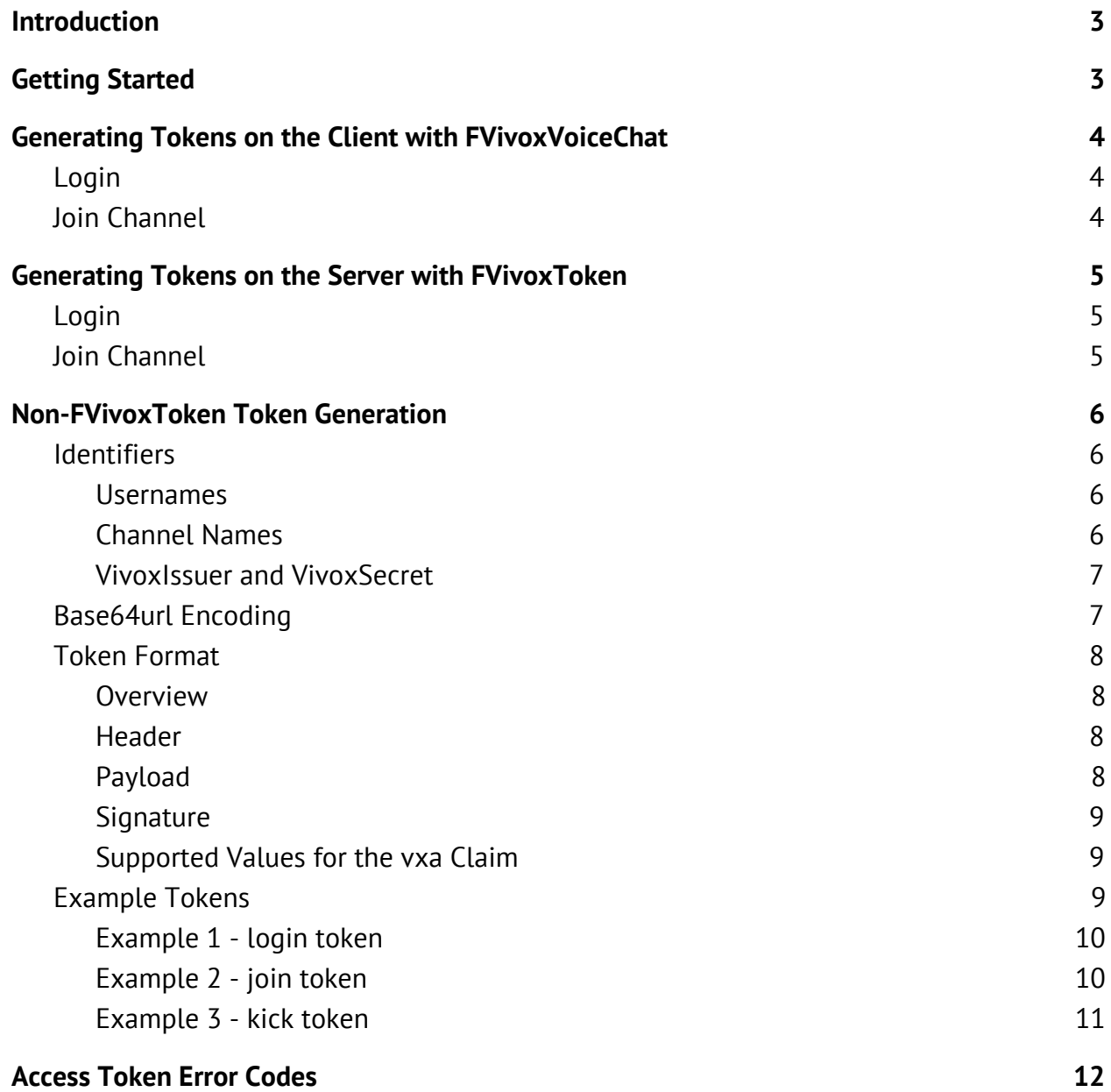

## <span id="page-2-0"></span>**Introduction**

Player access to Vivox resources is controlled via Vivox access tokens (VATs). VATs are a special form of JSON web tokens that are signed by the game server using a token signing key, and then delivered by the client to the Vivox system when the player wishes to perform a privileged operation.

VATs have the following characteristics:

- They can only be used once. Once a token has been used for the privileged operation, it cannot be reused, even for the same operation.
- They expire even if never used. A token may not be used after the expiration time set by the token generation.

Each privileged operation requires a token in a specific format. Privileged operations include:

- Logging in
- Joining a channel (whether muted or unmuted)
- Kicking a user from a channel (only supported in the Server to Server API)
- Muting/Unmuting a user in a channel, for all other users in the channel (only supported in the Server to Server API)

## <span id="page-2-1"></span>**Getting Started**

Before either a client or a server can generate a token, you need an *VivoxIssuer* and *VivoxInsecureSecret*/*VivoxSecret* from the Vivox [Developer](https://developer.vivox.com/register-ue4) Portal.

In order for your game client to be able to access the Vivox system, your game client will need to get VATs for the operations that it wishes to preform. This work can be done in stages. These stages are:

- 1. Use game client generated tokens. This is appropriate only for prototyping/testing purposes. These tokens can be created by the functions included in *FVivoxVoiceChat*.
- 2. Use secure game server generated tokens. This is necessary for secure deployment of a production game and avoiding token errors due to user time settings. These can be created by the functions included in *FVivoxToken*.

## <span id="page-3-0"></span>**Generating Tokens on the Client with FVivoxVoiceChat**

Important: The following VAT generation methods should only be used during initial development/prototyping. This method of generation should not be included in production builds of your game. Allowing token generation on the client during production is both a security risk and can cause unexpected token expiration errors for your users.

Two functions are provided to generate VATs for the basic operations of login and join channel.

## <span id="page-3-1"></span>**Login**

FString FVivoxVoiceChat::InsecureGetLoginToken(const FString& PlayerName);

Parameters:

● *PlayerName*: This should only be the *PlayerName* without the *VivoxIssuer*. For example, if your *PlayerName* is "0verl0rd", this *PlayerName* parameter should be "0verl0rd".

### <span id="page-3-2"></span>**Join Channel**

FString FVivoxVoiceChat::InsecureGetJoinToken(const FString& ChannelName, EVoiceChatChannelType ChannelType, TOptional<FVoiceChatChannel3dProperties> Channel3dProperties)

Parameters:

- *ChannelName*: This should only be the *ChannelName* without the *VivoxIssuer*. For example, if your *ChannelName* is "0verl0rd-group-channel", this *ChannelName* parameter should be "0ver10rd-group-channel".
- *ChannelType*: *Non-Positional*, *Positional*, or *Echo*.
- *Channel3dProperties* (optional): *Channel3dProperties* object with settings for the channel, if needed.

Note: This function can only be called when logged in.

## <span id="page-4-0"></span>**Generating Tokens on the Server with FVivoxToken**

Before releasing your game to production, you will need to generate your VATs on a secure server and vend those VATs to the game client. Allowing token generation on the client during production is both a security risk and can cause unexpected token expiration errors for your users.

Two functions are provided to generate VATs for the basic operations of login and join channel. Please note that although the parameters might be named the same, their behavior may be different than the versions provided in *FVivoxVoiceChat*.

## <span id="page-4-1"></span>**Login**

void FVivoxToken::GenerateClientLoginToken(const FString& PlayerName, FString& Token)

Parameters:

- *PlayerName*: This is an *AccountName* similar to what the *FVivoxVoiceChat::CreateAccountName* function returns. For example, if your *VivoxIssuer* name is "crux" and your *PlayerName* is "0verl0rd", this *PlayerName* parameter should contain ".crux.0ver10rd."
- *Token*: This will be set to the generated VAT.

### <span id="page-4-2"></span>**Join Channel**

#### void FVivoxToken::GenerateClientJoinToken(const FString& PlayerName, const FString& RoomId, FString& Token)

Parameters:

- PlayerName: This is an *AccountName* similar to what the *FVivoxVoiceChat::CreateAccountName* function returns. For example, if your *VivoxIssuer* name is "crux" and your *PlayerName* is "0verl0rd", this *PlayerName* parameter should contain ".crux.0verl0rd."
- *RoomId*: This is a shortened version of the URI returned by *FVivoxVoiceChat::CreateChannelUri*. It should be everything following the "sip:"

until the "@". For example, if your channel URI was "sip:confctl-g-crux.0verl0rd-group-channel@mt1.vivox.com", your *RoomId* should contain "confctl-g-crux.0verl0rd-group-channel".

● *Token*: This will be set to the generated VAT.

## <span id="page-5-0"></span>**Non-FVivoxToken Token Generation**

This section will describe how to generate a VAT without using the provided *FVivoxVoiceChat* and *FVivoxToken* functions. If you will be using the provided functions, you may skip this section.

### <span id="page-5-1"></span>**Identifiers**

#### <span id="page-5-2"></span>**Usernames**

Note: A username for a VAT is similar to the *FVivoxVoiceChat::CreateAccountName* function returns.

Usernames must:

- $\bullet$  Start and end with a period (.)
- Must contain characters chosen only from letters a-z and A-Z, numbers 0-9, and the following characters: =  $+ -$  .! ~ () %
- Be no more than 63 bytes in length

Usernames start with a period (.), followed by your issuer, followed by a period (.), followed by the user ID, followed by a period (.).

For example, if your *VivoxIssuer* name is "crux", the following is a valid username:

.crux.0verl0rd.

#### <span id="page-5-3"></span>**Channel Names**

Note: The channel name for a VAT is similar to the *RoomId* needed for the *FVivoxToken::GenerateClientJoinToken* function.

The channel name must adhere to the following restrictions:

● Length must not exceed 200 characters.

● Must contain characters chosen only from letters a-z and A-Z, numbers 0-9, and the following characters: =  $+ -$  .! ~ () %

Channel names must start with a "confctl" prefix and channel type, followed by your issuer, followed by a period (.), followed by the channel ID.

For example, if your *VivoxIssuer* name is "crux", the following is a valid channel name:

```
confctl-g-crux.0verl0rd-group-channel
```
#### <span id="page-6-0"></span>*VivoxIssuer* **and** *VivoxSecret*

The *VivoxIssuer* (issuer) and *VivoxSecret* (key) are provided when you create an application on the Vivox [Developer](https://developer.vivox.com/register-ue4) Portal.

### <span id="page-6-1"></span>**Base64url Encoding**

Base64url encoding is Base64 encoding with all trailing '=' removed, '+' changed to '-', and '/' changed to ' '. This is defined in RFC 7515: [Section](https://tools.ietf.org/html/rfc7515#section-2) 2.

Here is an implementation in PHP:

```
function base64url_encoded($str)
{
     return rtrim(strtr(base64 encoded($str), '+/', '- '), '=')
}
```
Here is an implementation in Python:

```
import base64
def base64url encode(s):
      """Return a base64url-encoded str"""
      return base64.urlsafe_b64encode(s).rstrip('=')
```
For an implementation in C#, please refer to RFC 7515: [Appendix](https://tools.ietf.org/html/rfc7515#appendix-C) C.

### <span id="page-7-0"></span>**Token Format**

#### <span id="page-7-1"></span>**Overview**

A VAT is a single-use JSON Web Token (*JWT [Introduction](https://jwt.io/introduction/)* or RFC [7519\)](https://tools.ietf.org/html/rfc7519) with a limited set of private claims (f, t, and vxa) and public claims (iss, exp, and sub). It has the format "header.payload.signature": three base64url-encoded parts separated by dots.

Important: Base64url encoding is not the same as base64 encoding. Please read the description under **[Base64url](#page-6-1) Encoding**.

#### <span id="page-7-2"></span>**Header**

The header in a VAT is an empty JSON object, i.e. {}. The implicit token type is JWT and the MAC algorithm is HMAC SHA-256. That is, it is equivalent in practice to the JWT header {"'alg":"HS256","typ":"JWT"}.

#### <span id="page-7-3"></span>**Payload**

The payload is a base64url-encoded JSON object containing the claims asserted by the token. The claims must appear in the payload in exactly the order they appear in this table. The payload is claim order dependent. Claims in the incorrect order will cause 'invalid signature' or 'malformed payload' errors to be returned on the API calls.

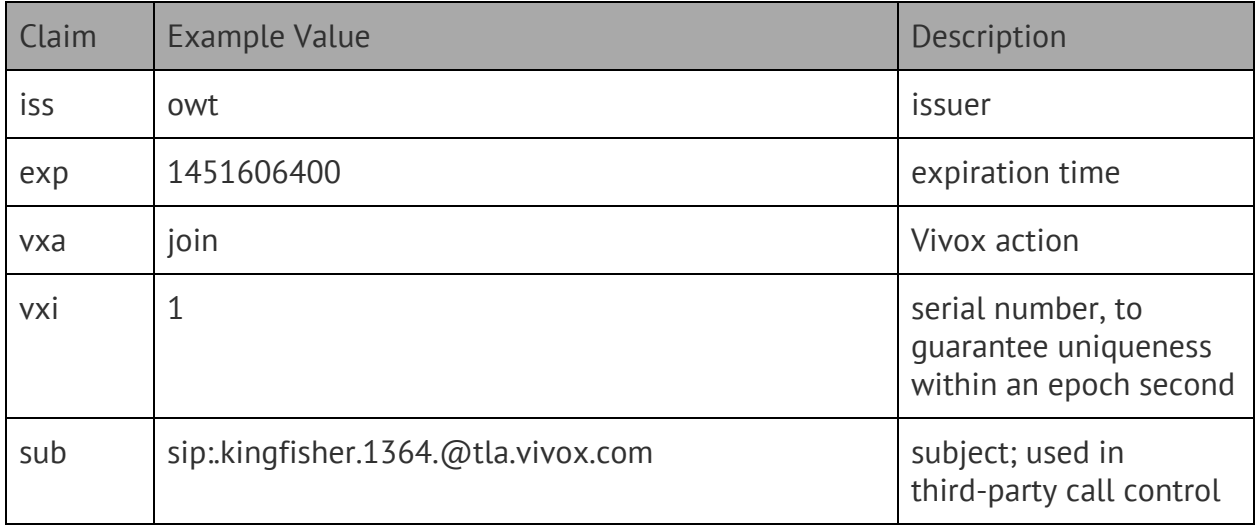

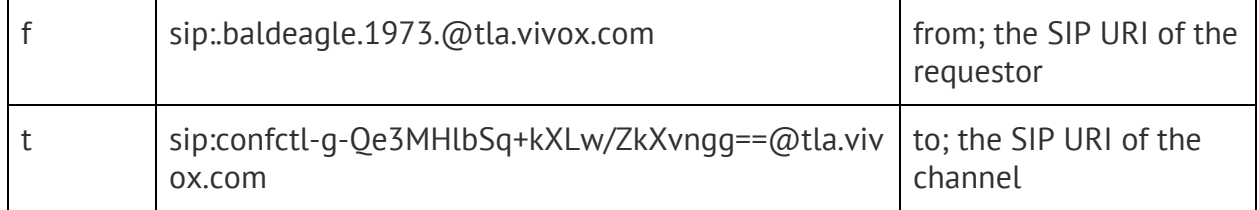

#### <span id="page-8-0"></span>**Signature**

The signature is the base64url-encoded HMAC of the first two parts:

```
base64UrlEncode(HMACSHA256(base64UrlEncode(header) + "." +
base64UrlEncode(payload), VivoxSecret))
```
That is, we take the encoded header and encoded payload, join them with a dot, HMAC that with our *VivoxSecret*, and encode the whole thing.

#### <span id="page-8-1"></span>**Supported Values for the vxa Claim**

The following table indicates the supported values for the Vivox action (vxa) claim.

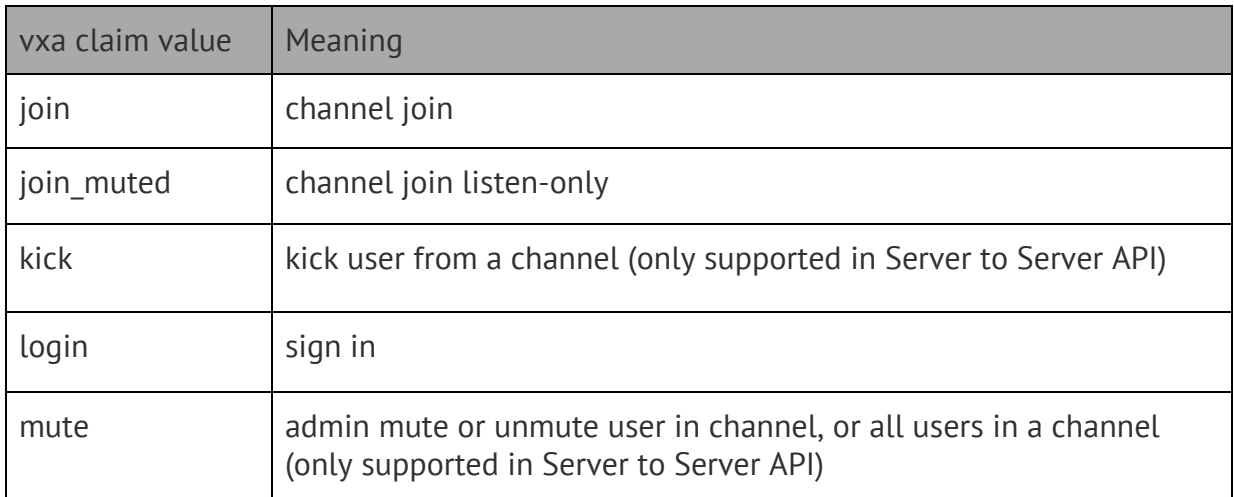

### <span id="page-8-2"></span>**Example Tokens**

In the following examples, the payload and VAT are displayed with whitespace for clarity; neither the payload nor the access token should contain any whitespace. Fields that are not required for a claim are not included in the payload.

#### <span id="page-9-0"></span>**Example 1 - login token**

The token in this example was generated for the user "baldeagle.1973" to use to login. The expiration time is midnight new year's day UTC. The *VivoxSecret* is "secret!".

#### **header**

{}

#### **payload (added whitespace for clarity)**

```
{
     "iss":"demo",
     "exp":1451606400,
     "vxa":"login",
     "vxi":10047,
     "f":"sip:.demo.baldeagle.1973.@tla.vivox.com"
}
```
#### **access token**

e30.eyJpc3MiOiJkZW1vIiwiZXhwIjoxNDUxNjA2NDAwLCJ2eGEiOiJsb2dpbiIsInZ4a SI6MTAwNDcsImYiOiJzaXA6LmRlbW8uYmFsZGVhZ2xlLjE5NzMuQHRsYS52aXZveC5jb2 0ifQ.9RsWfYNZyLVl23Dae8yC5Ekr6oDCUt9XZa-y9mgM8vw

#### <span id="page-9-1"></span>**Example 2 - join token**

The token in this example was generated for the user "baldeagle.1973" joining a channel "sip:confctl-g-demo.Qe3MHlbSq@tla.vivox.com". The expiration time is midnight new year's day UTC. The *VivoxSecret* is "secret!" .

#### **header**

{}

#### **payload (added whitespace for clarity)**

```
{
     "iss":"demo",
     "exp":1451606400,
     "vxa":"join",
     "vxi":446905,
     "f":"sip:.demo.baldeagle.1973.@tla.vivox.com",
```

```
 "t":"sip:confctl-g-demo.Qe3MHlbSq@tla.vivox.com"
}
```
#### **access token (251 octets)**

e30.eyJpc3MiOiJkZW1vIiwiZXhwIjoxNDUxNjA2NDAwLCJ2eGEiOiJqb2luIiwidnhpI jo0NDY5MDUsImYiOiJzaXA6LmRlbW8uYmFsZGVhZ2xlLjE5NzMuQHRsYS52aXZveC5jb2 0iLCJ0Ijoic2lwOmNvbmZjdGwtZy1kZW1vLlFlM01IbGJTcUB0bGEudml2b3guY29tIn0 .YUbQ-5FEZEZMfuU8oS3YZ4IK\_EF5A8PFsygj-ehf46Y

#### <span id="page-10-0"></span>**Example 3 - kick token**

This action is only supported in the Server to Server API and does not use the previous user "baldeagle.1973". For server to server only actions, the Admin User ID must be used rather than a signed in user. The token in this example was generated for the Admin User ID "Demo-Admin" to kick user "kingfisher.1364" out of the channel. The expiration time is midnight new year's day UTC. The VivoxSecret is "secret!" .

#### **header**

{}

#### **payload (added whitespace for clarity)**

```
{
     "iss":"demo",
     "exp":1451606400,
     "vxa":"kick",
     "vxi":303167,
     "sub":"sip:.demo.kingfisher.1364.@tla.vivox.com",
     "f":"sip:Demo-Admin@tla.vivox.com",
     "t":"sip:confctl-g-demo.Qe3MHlbSq@tla.vivox.com"
}
```
#### **access token**

e30.eyJpc3MiOiJkZW1vIiwiZXhwIjoxNDUxNjA2NDAwLCJ2eGEiOiJraWNrIiwidnhpI jozMDMxNjcsInN1YiI6InNpcDouZGVtby5raW5nZmlzaGVyLjEzNjQuQHRsYS52aXZveC 5jb20iLCJmIjoic2lwOkRlbW8tQWRtaW5AdGxhLnZpdm94LmNvbSIsInQiOiJzaXA6Y29 uZmN0bC1nLWRlbW8uUWUzTUhsYlNxQHRsYS52aXZveC5jb20ifQ.jnl0ScLsZrotXb0Wf

#### QfNwRTsROON69-Rl4DandAnaLI

## <span id="page-11-0"></span>**Access Token Error Codes**

VivoxVoiceChat responses to the calls requiring VATs may return the following error codes:

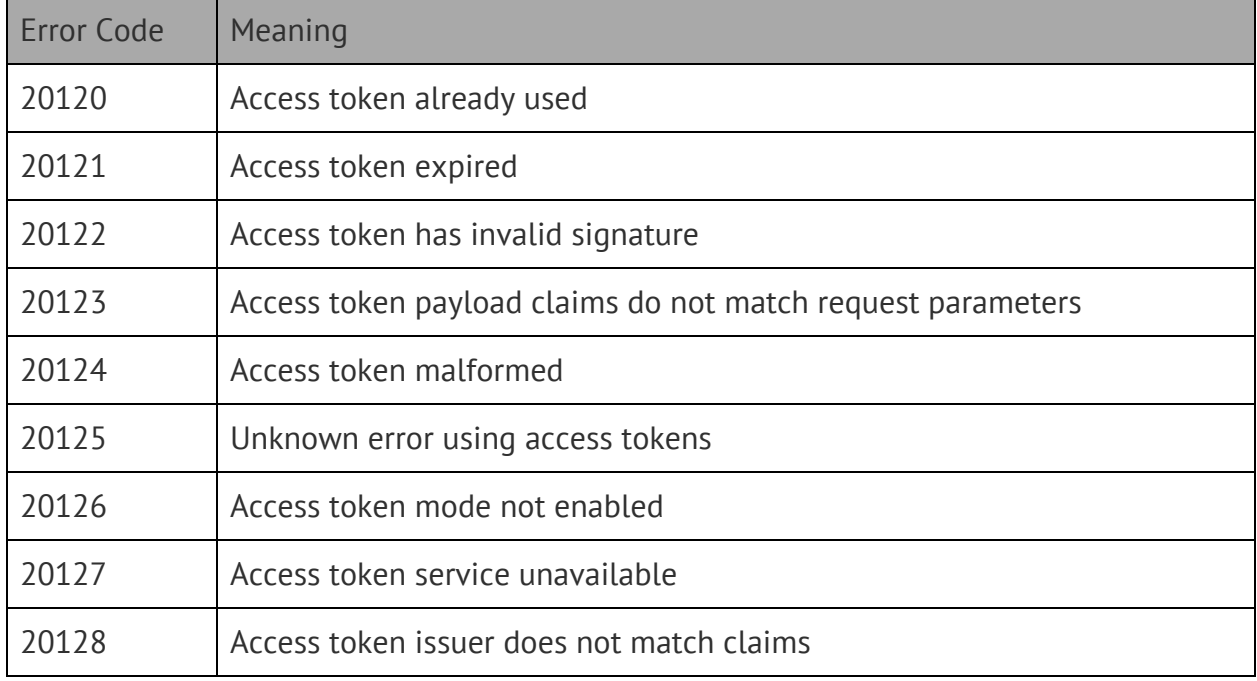